To find out what's new in this tutorial, click here

You can now easily print text mixing different styles: **bold**, *italic*, <u>underlined</u>, or <u>**all at once**</u>!

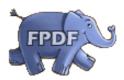

You can also center text.

Or align it to the right. You can also insert links on text, such as <u>www.fpdf.org</u>, or on an image: click on the logo.